# **FSSIM workshop**

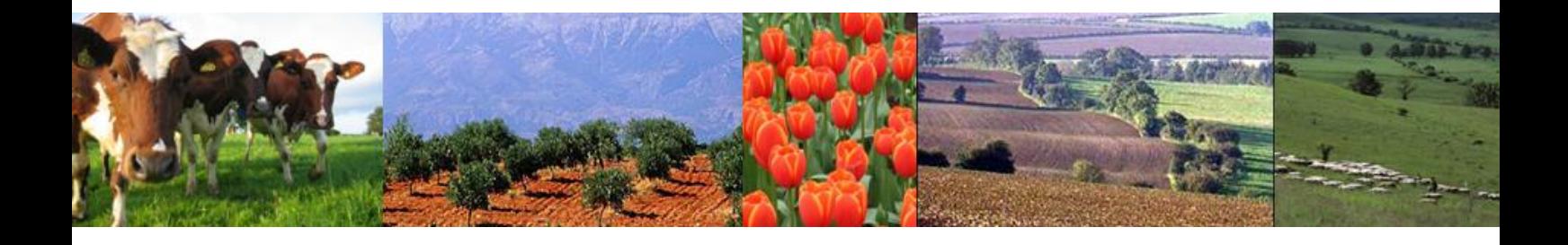

12-14 December 2011

Argyris Kanellopoulos, Sander Janssen and Martin Van Ittersum

Correspondence: [argyris.kanellopoulos@wur.nl](mailto:argyris.kanellopoulos@wur.nl)

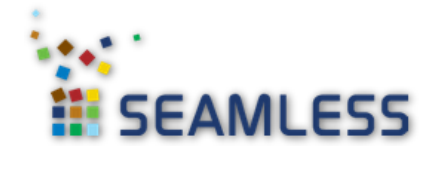

## <span id="page-1-0"></span>**Table of contents:**

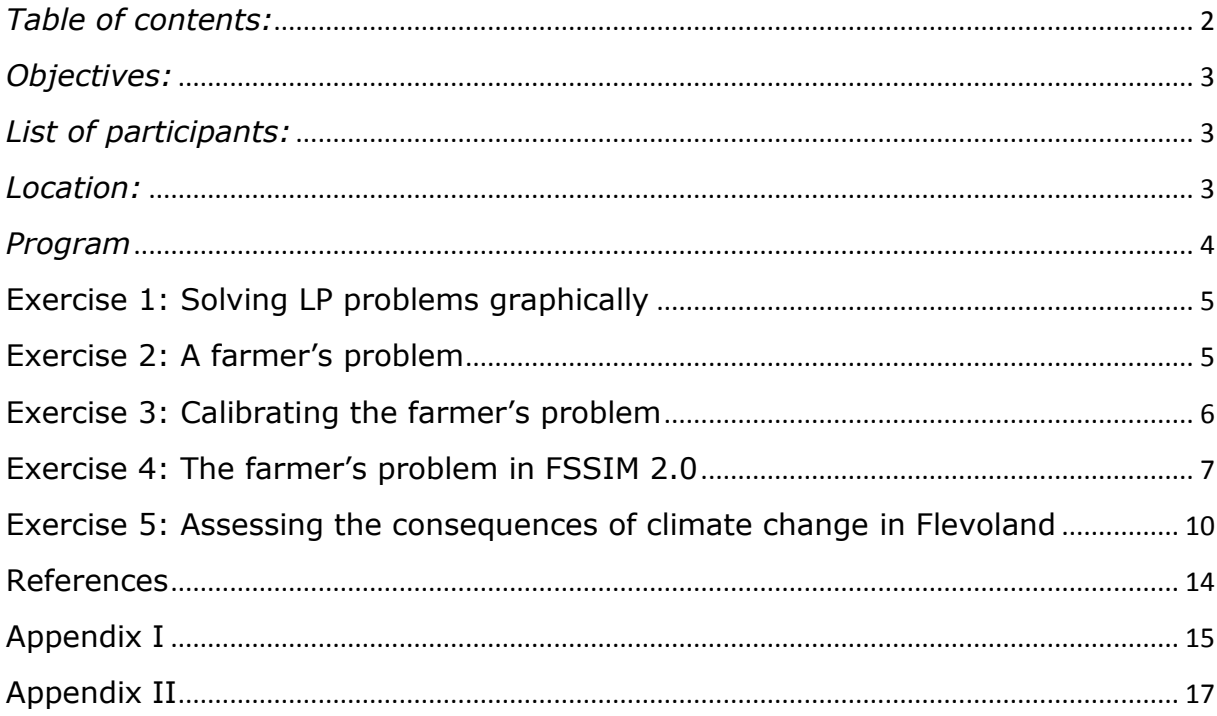

#### <span id="page-2-0"></span>*Objectives:*

- 1. Present FSSIM 2.0 as a tool for bio-economic farm level analysis
- 2. Train potential users within a "hands on" procedure
- 3. Create a network of users that can communicate on developments, and applications of FSSIM through the SEAMLESS association.
- 4. Get feedback from model users on potentials, limitations and issues that can be improved in next versions

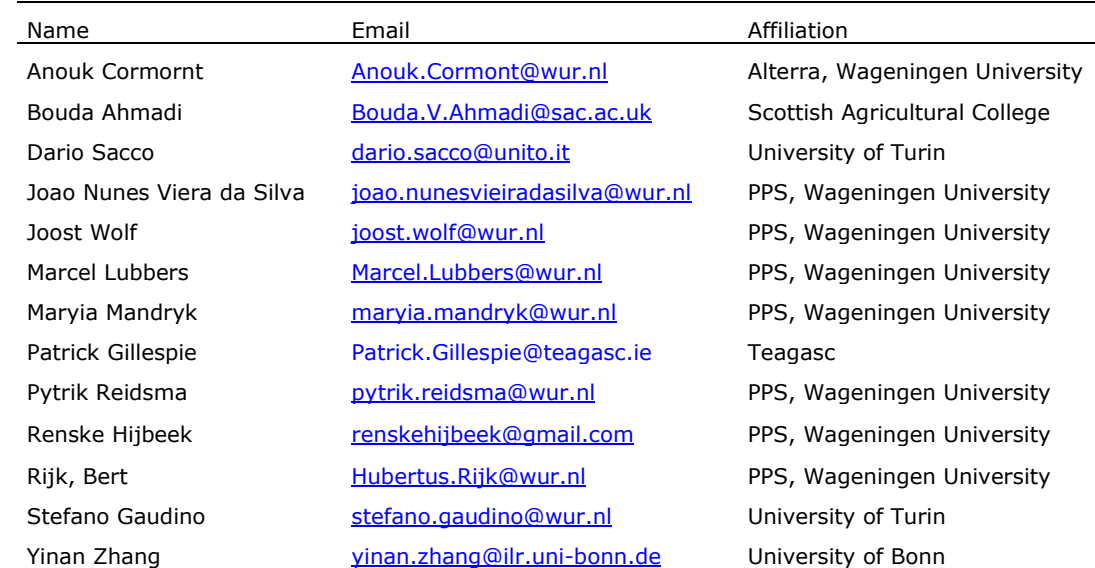

#### <span id="page-2-1"></span>*List of participants:*

#### <span id="page-2-2"></span>*Location:*

Radix building Wageningen University PC room 94

**Address** Building 107 Droevendaalsesteeg 1 6708 PB Wageningen The Netherlands <http://www.wageningencampus.wur.nl/UK/Buildings/radix/>

# <span id="page-3-0"></span>*Program*

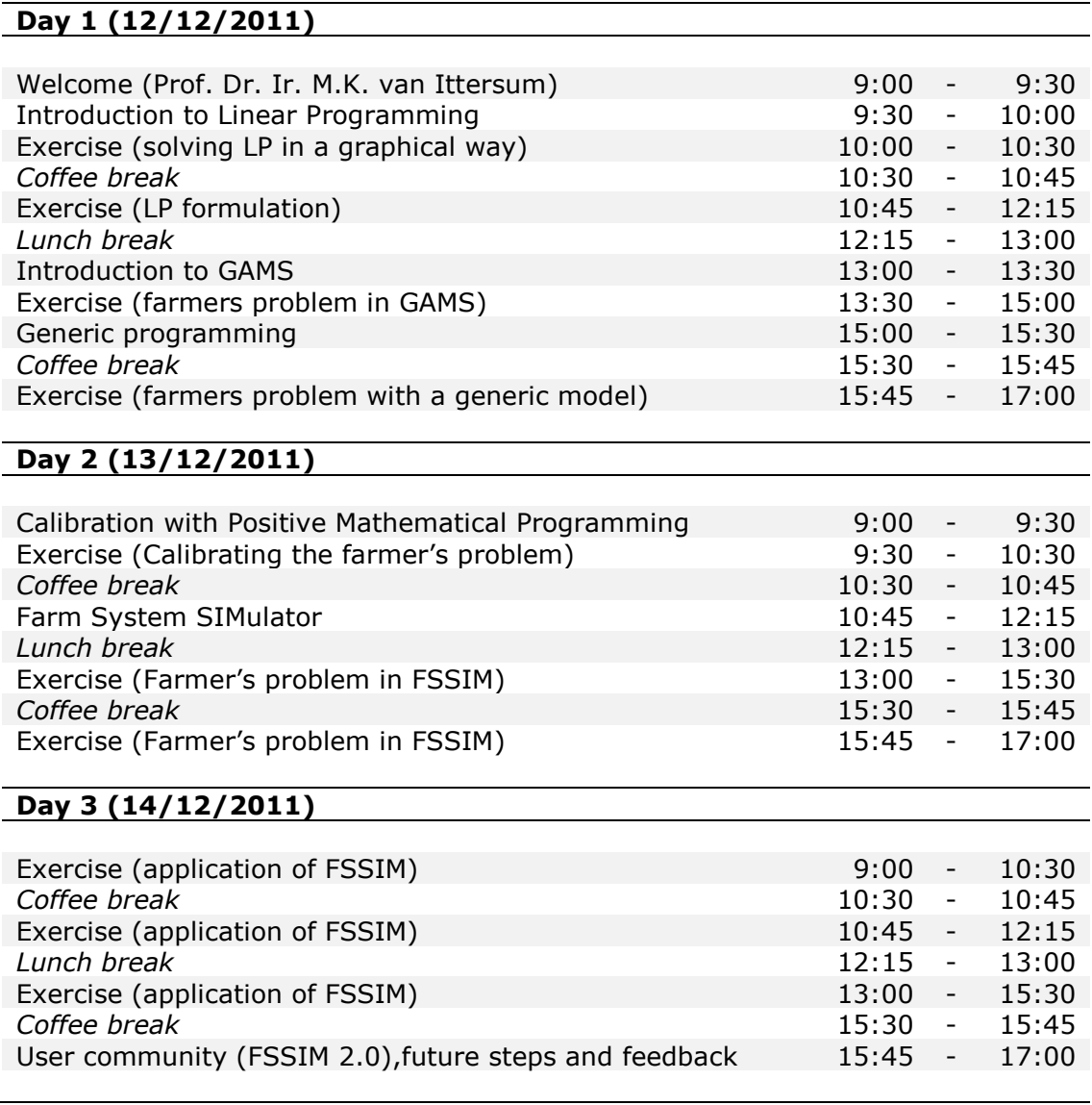

### <span id="page-4-0"></span>**Exercise 1: Solving LP problems graphically (Claassen et al., 2007)**

a) Solve graphically, the following LP problem:

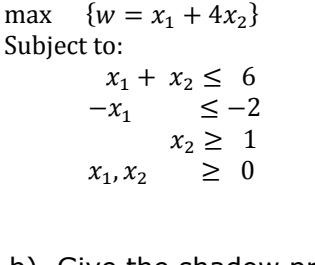

- b) Give the shadow price of the constraints
- c) Give an objective function that result in alternative optimal solutions.

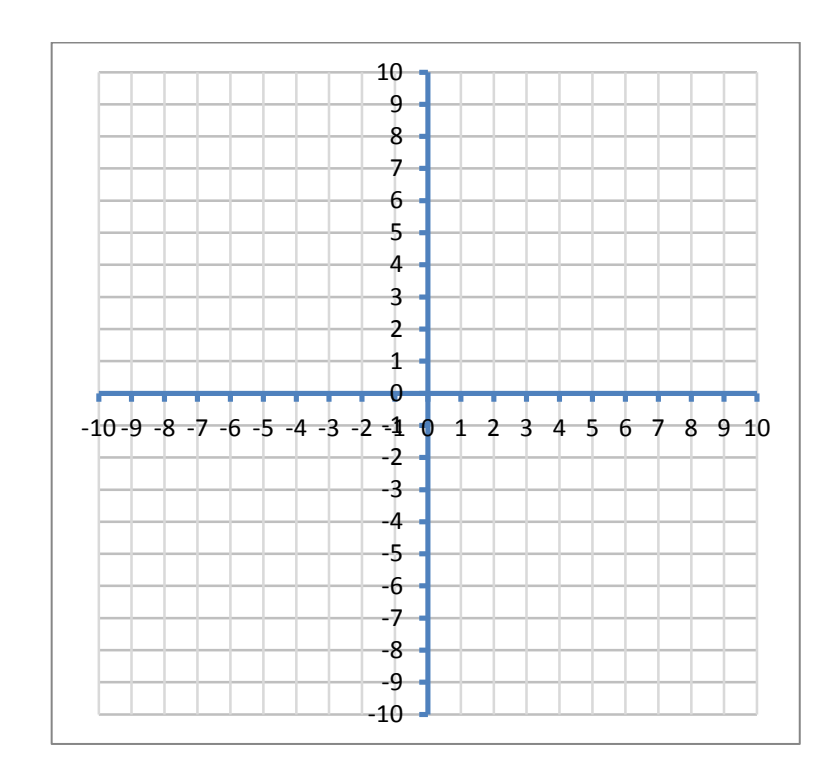

#### <span id="page-4-1"></span>**Exercise 2: A farmer's problem (De Ridder et al., 2006)**

Consider a European farmer who specializes in growing grain, potatoes and sugar beet on 10 hectares. During the winter he wants to decide how much land to devote to each crop in order to maximize the total gross margin. The following data are available:

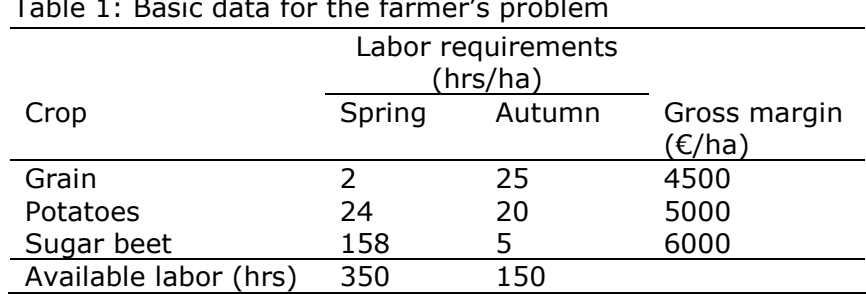

Table 1: Basic data for the farmer's proble

Some additional constraints are:

- Grain can be cultivated on at most 1/2 of the total available land.
- Potatoes can be cultivated on at most 1/3 of the total available land.
- Sugar beet can be cultivated on at most 1/4 of the total available land.
- a) Formulate the linear programming model of the problem above.
- b) Develop and Solve the LP-problem with GAMS
- c) Is there a period in which additional (casual) labour at 33  $\epsilon$ /hour will be worthwhile? If so determine how much labour the farmer can buy holding out every certainty that each additional hour will raise his annual total gross margin. Adapt the model in such a way that its solution tells you how much labour the farmer should hire. Is renting land a profitable activity (use information from the previous model run)?
- d) Suppose the farmer uses for each ha of grain, potatoes and sugar beets 200, 600 and 500 kg fertilizer respectively. The agricultural information service pleads for lower levels of artificial fertilizers. Substantial loss of nitrogen to the ground water would be inevitable. How much fertilizer should the farmer use according to the optimal plan?
- e) Now the farmer wants to calculate a new plan in which the total amount of fertilizer is at a minimum level. However the total gross margin should be at least 36000  $\epsilon$ . Formulate an appropriate LP-model and solve it with GAMS.
- f) Suppose the farmer can get a subsidy of 6000  $\epsilon$  for casual labour and/or renting additional land. The yearly land rent is 2000  $\epsilon$ /ha while the average wage is 33  $\epsilon$ /ha. Can you give an advice to the farmer on how he should spend this subsidy to maximize gross margin? What is the total fertilizer application?
- g) Use "\$ INCLUDE" statements, to separate the three main sections of the model (i.e. model declarations, model definition, and data initialization).
- h) Potatoes and sugar beet require irrigation. Only 5 ha of the available land are irrigated (rented land is not irrigated). Each irrigated crop cannot exceed 2.5 ha. Adapt the model and calculate the new farm plan that maximizes gross margin (you will need to define a subset of irrigated activities).

#### <span id="page-5-0"></span>**Exercise 3: Calibrating the farmer's problem**

Recent studies showed that, within a certain scenario, the gross margins of grain, potatoes and sugar beet will increase by 45, 20, 25 % respectively, because of expected yield increases and price changes.

- a) Assuming that the farmer targets at maximizing gross margin; use the farmProblem1.gms file in the day2\Ex3\_Farm\_problem folder to simulate farmer's behavior and recover the optimal cropping pattern for the future scenario?
- b) It appears that the current observed cropping pattern of the farm is 2.8, 2.5, 1.8 for grain, potatoes and sugar beet respectively (different from what is simulated by the model). What are some possible reasons for these differences?
- c) Implement and use standard PMP to calibrate the model to the observed cropping pattern. Use the non-linear model to simulate the behaviour of the farmer in the future scenario. Create a parameter that includes the crop levels in different simulations.

#### <span id="page-6-0"></span>**Exercise 4: The farmer's problem in FSSIM 2.0**

This exercise is a continuation of the farmer's problem in Exercise 2. One important difference is that activities are now defined as rotations (like they were taken into account in SEAMLESS). Two main rotations can be identified given the rotational constraints and the available crops (i.e. one 3 year rotation and one 4 year rotation). As it has been explained before for a 4 year rotation with different crops, we assume that each crop gets 0.25 ha per ha of activity. As a result, the profit or labour requirements of each activity is the sum of quarters of the crop specific coefficient (e.g. profit of a 4 year rotation =  $0.25*Prof_{crop1} + ...+0.25*Prof_{crop4}$ . The coefficients of the two available rotations have been calculated in table 2 based on the information of table 1.

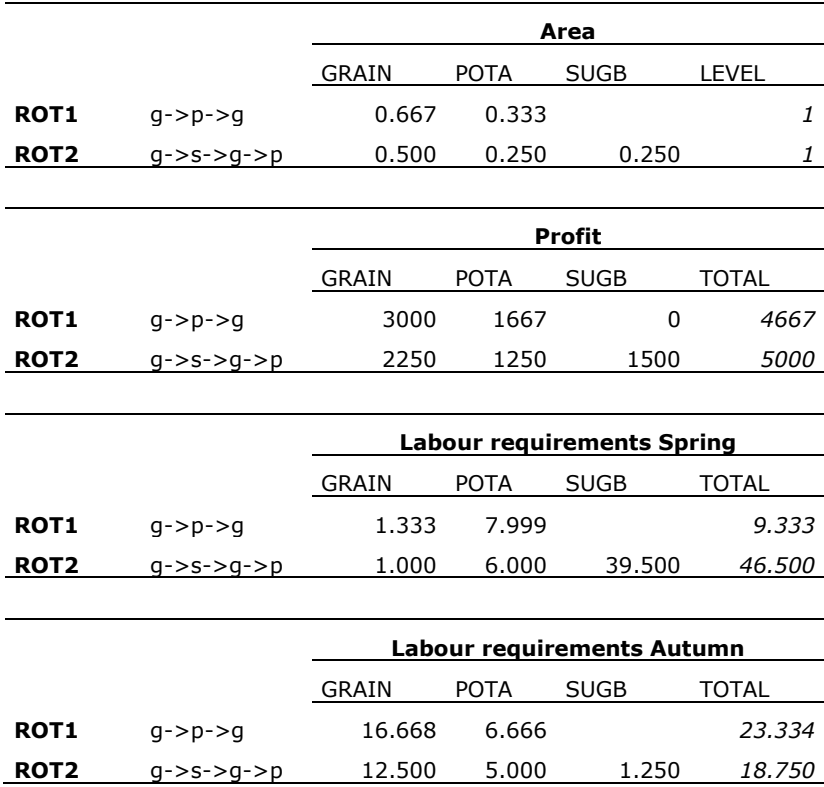

Table 2: input – output coefficients of the two rotations for the farmers problem exercise

a) Give an explicit formulation of the model (exercise 2b). Activities are not single crops but rotations (you do not need explicit rotational constraints).

In this exercise we focus on parameterizing the FSSIM model. The files of the FSSIM model that should be used for this exercise are located in ..day2\FSSIM\_V2.0\_ex4. First, data should be entered in the farmData.mdb file.

- b) In the nuts2 region table create a new region by inserting a new id and give a name (choose one that you like)
- c) Create a new farm in the farm table. Obligatory fields are the id, the farm type, the code name, number of farm represented (set equal to 1) and the nuts region (enter here the id of the region you entered before).
- d) In the activity table you can enter the two rotations as separate activities. The activity can be seen also as the decision variable. Enter the rest of the activities.

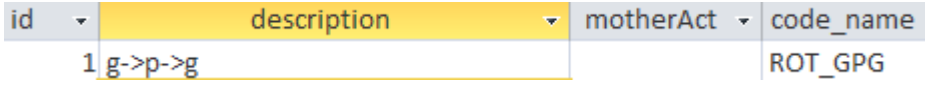

e) In the farm\_resource table we should add the right hand sides of the constraints that are used (In the example below you can see how the right hand side of the available land constraint is added. The name field is the one that will be used in GAMS. It is not necessary, but I think it is convenient when all resources start with an "R\_". Add the rest of the Right hand sides (resources)

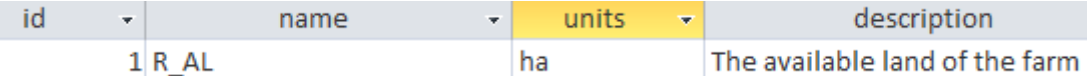

f) In the coefficient tables we add all used coefficients i.e. the left hand side vector of the constraint. Below you can find the coefficient level which is used in the available land constraint (ax≤AL). The coefficient is the "a" vector which will be set equal to 1(ha) for both activities (the two rotations) so  $1*x_1+1*x_2 \leq AL$ . It is not necessary, but I think it is convenient when all coefficients start with a "C". Add the rest of the coefficients.

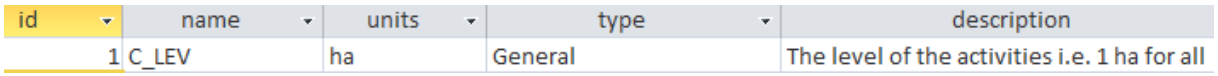

g) In the constraint table we can create constraints as combinations of a coefficient and a resource. Below the available land constraint. Add the rest of the constraints. Rotational constraints are taken into account implicitly in the definition of the activities so you do not need to include them in the table.

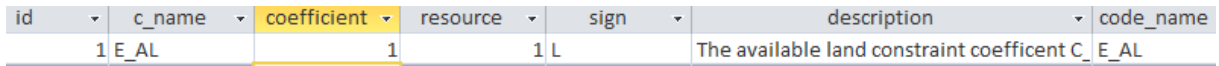

- h) Now you should create a new simulation in the simulation table. Give  $id = 1$ . The code name is what is used in GAMS so keep it short (e.g. SIM1). The model field refers to the name of the model used in FSSIM to solve this problem. In this case we will use the basic FSSIM model i.e. "farmModelLP". The model\_type is "LP" and the model file is "basicFarmModel.gms".
- i) To include a farm in a simulation use the simulation\_farm table. Add the farm that you created in the simulation. Use the ids of farms and simulations. Each farm in a specific simulation has access to different resources, different activities and i/o coefficients and different constraints which are specified in the

simulation\_farm\_resource, and imulation\_farm\_activity\_coefficient and simulation constraint tables respectively.

- j) In the simulation farm resource table you add data of the resources (right hand sides) for each simulation farm combination (in this case there is only one combination since we have only one farm in one simulation).
- k) In the simulation\_farm\_activity\_coefficient table we enter data on the coefficients of specific activities. At the same time a farm is linked to specific activities. The coefficient for labour requirements in spring of activity 1 (ROT\_GPG) for our farm in our simulation will be 9.333 hours/ha. Enter the data for all coefficients of the activities.
- I) In the simulation farm constraint table, link constraints to farms in specific simulations. Farms can have different constraints in different simulations.
- m) In the simulation\_farm\_weight table we define which indicators (i.e. the total simulated level of a specific coefficient e.g. total gross margin) are included in the objective function and we add a weight. In our case where gross margin is maximized and since we have gross margin as a coefficient we can set the weight of gross margin equal to 1. In case where we had the input and output levels as coefficients the weights would be the actual prices.
- n) Use the experimentGenerator form to generate the files for this exercise. Open GAMSIDE, open project ..day2\FSSIM\_V2.0\_ex4\farmProject.gpr. Open experiment.gms file and run the model. You can find solution of the model in the IO.xls file.
- o) What is the optimal gross margin? Which constraints are binding? How many ha of grain, potatoes and wheat is on the optimal solution? How should you adapt the farmData.mdb file so that you can get the simulated area of grain, potatoes and sugar beet as separate indicators.
- p) Use the "cloneSimulation" form to create a clone of your first simulation. From the "cloned simulation" drop down list select "SIM1" and in the "code name" text box type "SIM2". You can adapt the description text box if you want. Press "clone simulation" and wait until you get a message box that confirms that the cloning has been succeeded. Click ok to the two message boxes that will pop up. If you check the simulation table you will find a new simulation with code name SIM2. The data of the new simulation is exactly the same with that of SIM1 (base year).
- q) Adapt simulation 2 to account for the possibility of hiring labor with a price of 33 €/hour. Use the experimentGenerator form to select both simulations and generate the files. Run the model using GAMSIDE.
- r) Monocrop activities (rotations of a single crop) is possible but with a substantial yield reduction. Growing a crop as mono-crop leads to 50% lower profits than when crops are grown in one of the two rotations. Adapt simulation 2 to account for mono-crop activities.
- s) Use the standard PMP to calibrate the model to the base year situation. You will need two new simulations for this. Create a clone of "SIM2" (e.g. SIM3) which will be the simulation of the first phase of PMP. You will need to create the calibration constraints. For this you should add the observed crop levels in the "farm\_resource" table and the "simulation\_farm\_resource" table. In the "constraint" table you can link the crop levels coefficient to the observed crop levels and create new constraints. Set the constraints signs as "CLB" to state that those are calibration constraints. Do not forget to link the calibration constraints with simulation 3 in the "simulation\_farm\_constraint" table. You will also need to adapt the "simulation" table. The model is called "farmModel Calibr1" and the

model file is "plugIns\PMP\_standard\_Howitt1995\models\model\_firPh.gms". Plugin 3 (in the plugin table) should be linked to simulation 3 in the simulation\_plugin table. Set pluginResultFile = pmp\_std\_resRep\_firPhase.gms and  $pluqinSpec$ Datfile =  $pmp$  std dat firPhase.gms.

t) Create a new simulation (SIM4) for the second phase of PMP (this can be a clone of simulation 3, but without the calibration constraints). Make the required adaptations. An example of the settings of the simulation table is given below.

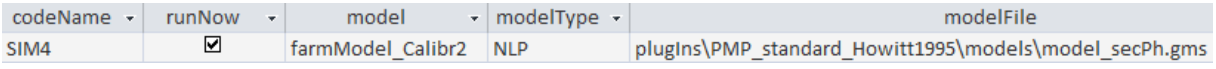

The simulation\_plugin table for simulation 4 will be the following.

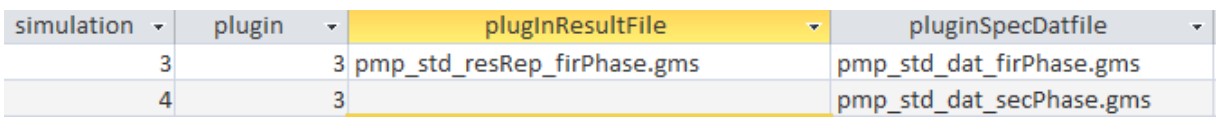

## <span id="page-9-0"></span>**Exercise 5: Assessing the consequences of climate change in Flevoland**

Flevoland is a modern agricultural area in the Netherlands. Arable farming on clay soils is the main agricultural activity. Less common are sandy and loamy soils. The main crops in the area are: potatoes (ware and seed), sugar beet, onions, soft wheat and silage maize. The goal of this exercise is to introduce the FSSIM model with a simple experiment focusing on assessing the consequences of climate change on arable farms. For that reason we use information on crop management data that was collected during a survey conducted within the SEAMLESS project (Zander et al., 2009).

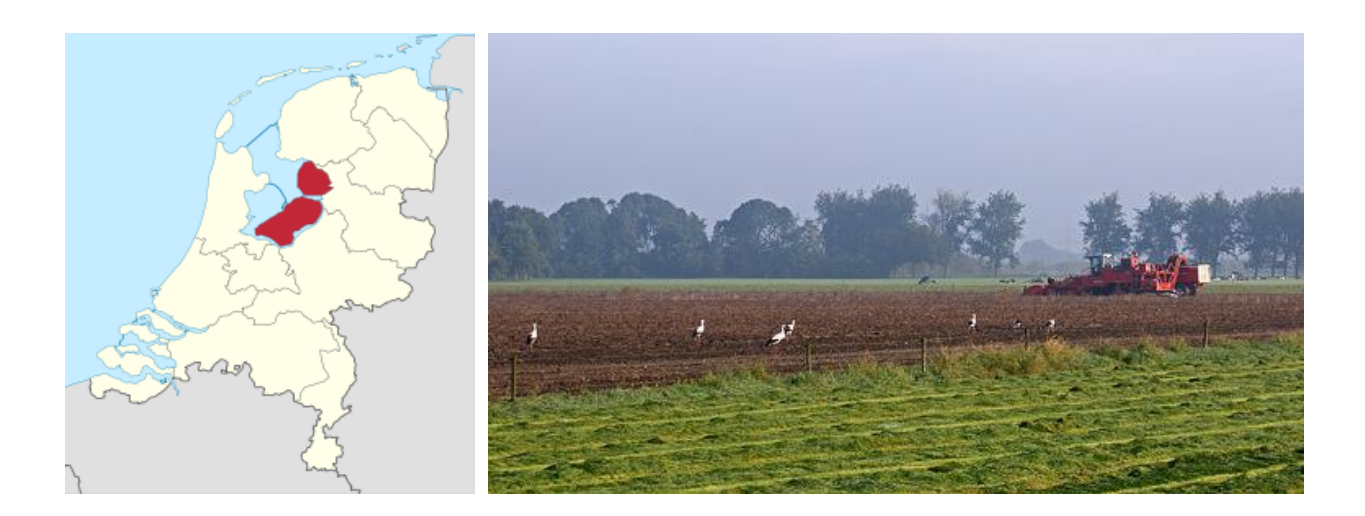

Two different arable farm types have been identified in Flevoland (Andersen et al., 2007) that differ from each other mainly on the intensity level (economic output/ha). The average available resources for the two different farm types are presented in Table 3. Some crop specific management data is presented in Table 4. The crops are grown in rotations. The most common current rotations are presented in Appendix 2.

In our exercise, an arable agricultural activity is defined as a rotation (crop sequence) grown on a specific soil type (i.e. clay, sand or loam). All rotations can grow on all soil types and all crops of a rotation are assumed to grow on the same soil type. To account for possible interactions between crops in time and space we assume that the share of each crop in the rotation is equal to the area of the activity (1ha) divided by the number of periods. In a four year rotation with different crops each crop gets 0.25 ha of crop / ha of activity. If a crop occurs 2 times in a four year rotation then it gets 0.5 ha /ha of activity. The example of a four year rotation is presented in Figure 1 (different colour corresponds to different crop) and has been discussed in a previous presentation.

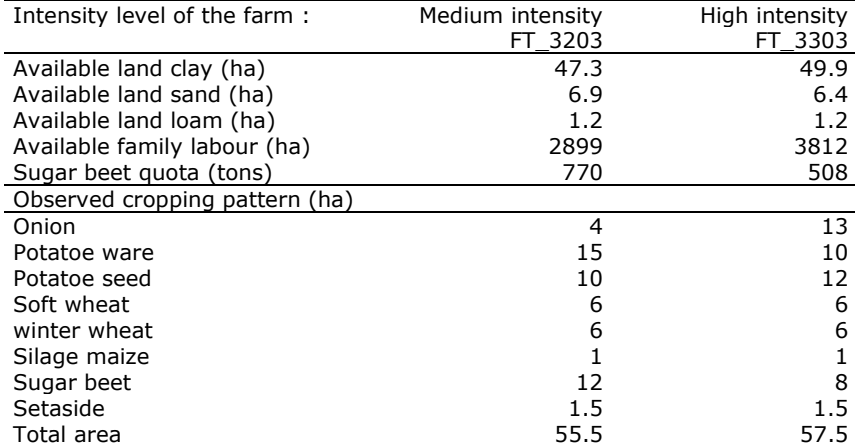

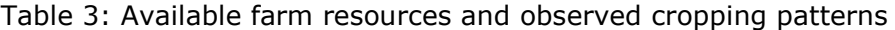

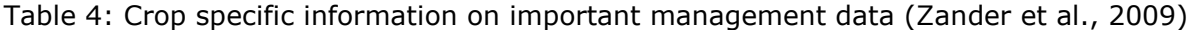

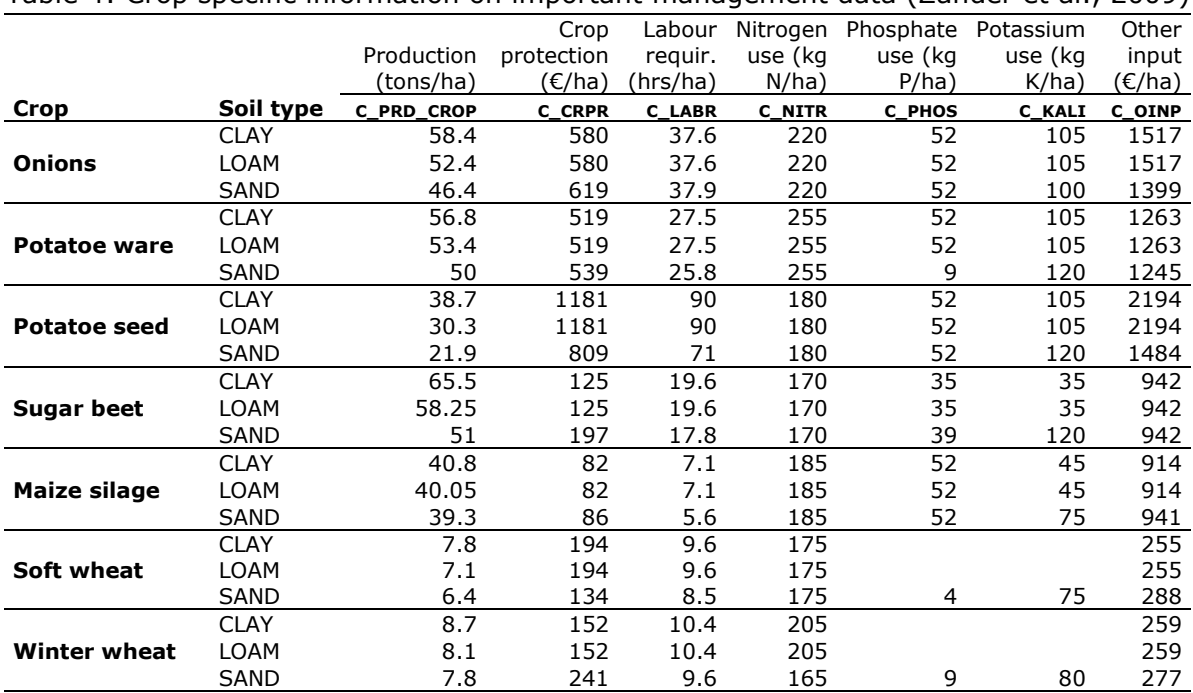

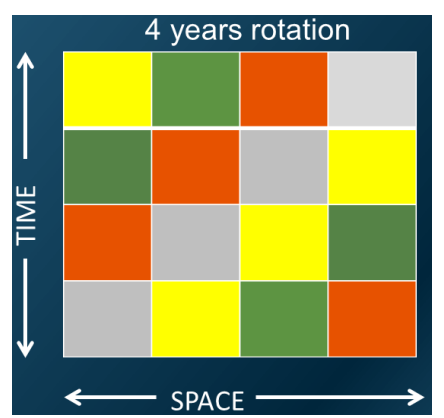

Figure 1: Representation of a 4 year rotation in time and space.

Arable farmers in Flevoland maximize the total gross margin subject to a set of resource and policy constraints.

- a) Which constraints have been included in the base year simulation? You can find this information using the P\_SF\_LCR and P\_SF\_GCR queries or the simulation farm constraint table in the farmData.mdb file.
- b) The labour constraint is now a "hard" constraint implying that the total labour requirements cannot exceed the available family labour. However, hired labour is possible in the region (wage 11.5  $\epsilon$ /ha). Adapt the labour constraints in a way that hired labour is also allowed.
- c) Hired labour cannot exceed 1000 hours/year because of labour availability. Construct and include this constraint in the model specification of the base year simulation (use the C\_HLABR1 coefficient).
- d) In Flevoland, there is a quota on sugar beet production. You can find the sugar beet quota of each farm type in Table 3. Sugar beet quota can be exceeded but the farmers receive no compensation for exceeding quantities. Create and include the sugar beet quota constraint in the base year simulation (SIM1).
- e) Run the model through GAMS-IDE and the Experiment.gms file. What is the simulated gross margin and cropping pattern of the two farms? How much labour is hired? What are the main limiting resources? Is sugar beet quota a binding constraint?
- f) Farmers in Flevoland often rent land and grow mono-crop activities (i.e. one year rotations of a single crop). Use the information on Table 4 to create those monocrop activities and insert them in the farmData.mdb file. You will have a new activity for each combination of crop and soil type. Insert relevant coefficients in the simulation farm activity coefficient table. Do not forget the C\_LEV, C\_LEVcly, C\_LEVlom, C\_LEVsnd, C\_SUBS, C\_PRD\_crop and C\_ARE\_crop coefficients. Monocrop activities can only grow on rented land so there is an additional cost of 500€ per ha of mono-crop activities. The level of mono-crop activities cannot exceed 50% of the total available land. Adapt the model to account for these additional costs and the 50% restriction on the simulated level of mono-crop activities.
- g) The observed cropping patterns (Table 3) are different from the simulated activity levels. This is mainly due to additional non-linear costs related to limited capacity for management and machinery use. Use the standard PMP plugin to recover a non-linear objective function and calibrate the model to the observed activity levels. You will have to create two new simulations using the cloneSimulation form (see exercise 4, sub-questions s and t).

In 2050, because of the climate change (higher temperatures, longer growing periods and increased concentration of CO2 in the atmosphere), it is expected that crop yields will increase, new crops (and consequently activities) will become available to farmers and as a result prices of inputs and outputs will change.

|                   | Yield          | Fertilizer    | Price         |
|-------------------|----------------|---------------|---------------|
|                   | change $(\% )$ | change $(\%)$ | change $(\%)$ |
| Spring soft wheat | 14             | 17            | 50            |
| Winter soft wheat | 14             | 17            | 50            |
| Potatoes ware     |                |               | 20            |
| Potatoes seed     |                |               | 15            |
| Sugar beet        | 30             | 37            | 18            |
| Onions            | 20             | 25            | 22            |
| Silage maize      | 14             | 17            | 20            |

Table 5: Expected changes of yield and fertilizer inputs due to climate change in 2050

- h) Create a new simulation that is a clone of SIM3 (second phase PMP) using the cloneSimulation form (name the new simulation as SIM4). To assess the consequences of yield changes due to climate change we will adapt the coefficients of crop production for simulation 4 according to the expected yield changes for 2050 (Table 5). You can do this by using the "adaptCoefficient" form. Select coefficients and the corresponding factor of change. For example to adapt the yield of wheat you will select the C\_PRD\_SWHE coefficient and you will set a factor of 1.14 (since according to Table 5 the yield of wheat increases by 14%). You can select and add all crops and expected yield changes in the list. In the "Applied in Simulation" drop down list select SIM4.
- i) Increased yields will result in increased requirements of N fertilizers. The nitrogen use in 2050 is already included in the database as a different coefficient (C\_NITR50). You only need to add the N requirements for the mono-crop activities that you have added previously. Adapt the model to account for costs of fertilizers in 2050 (and not base year) (use information from Tables 4 and 5).
- j) Create a new simulation (as a clone of Simulation 4), to assess the effect of expected price changes. Adapt output prices according to Table 5 (price of other outputs increases by 20%) and assume that input prices will also increase by 40%.
- k) What is the effect of 20% more available land? Use the "adaptResource" form.
- l) What are the effects of abolishing sugar beet and set-aside policy?

#### <span id="page-13-0"></span>**References**

- Andersen, E., Elbersen, B., Godeschalk, F., Verhoog, D. (2007). Farm management indicators and farm typologies as a basis for assessment in a changing policy environment. Journal of Environmental Management 82, 352-362.
- Claassen, G.D.H, Hendriks, T.H.B, Hendrix, E.M.T., 2007. Decision Science: theory and applications. Manscholt publication series, pg 473.
- De Ridder, N., Van Ittersum, M.K., Van Keulen, H., Haan, J.H., Rossing, W.R.H., Schipper, R.A., Claassen, G.D.H., Hendriks, T.H.B., Stoorvogel, J.J., 2006. Quantitative Analysis of Land Use Systems (QUALUS). Wageningen University, pg 313.
- Heckelei, T. (2002). Calibration and Estimation of Programming Models for Agricultural Supply Analysis. Habilitation Thesis, University of Bonn, Germany (http://www.ilr1.uni- bonn.de/agpo/ staff/heckelei/heckelei\_hab.pdf).
- Heckelei, T. and Wolf, H. (2003). Estimation of constraint optimization models for agricultural supply analysis based on generalised maximum entropy. European Review of Agricultural Economics, 30: 27-50.
- Howitt, R. E. (1995). Positive Mathematical Programming. American Journal of Agricultural Economics, 77: 329-342.
- Janssen S., Louhichi K., Kanellopoulos A., Zander P., Flichman G., Hengsdijk H., Meuter E., Andersen E., Belhouchette H., Blanco M., Borkowski N., Heckelei T., Hecker M., Li H., Oude, Lansink A., Stokstad G., Thorne P., van Keulen H. and van Ittersum M., (2009). A generic bio economic farm model for environmental and economic assessment of agricultural systems. Environmental management 46: 862-877.
- Kanellopoulos, A., Berentsen, P.B.M., Heckelei, T., Van Ittersum, M.K., Oude Lansink, A.G.J.M., (2010). Assessing the forecasting performance of a generic bio-economic farm model calibrated with two different PMP variants.Journal of Agricultural Economics 61: 274-294.
- Louhichi, K., Kanellopoulos, A., Janssen, S., Flichman, G., Blanco, M., Hengsdijk, H., Heckelei, T., Berentsen, P., Oude Lansink, A., and Van Ittersum, M. (2010). FSSIM, a Bio-Economic Farm Model for Simulating the Response of EU Farming Systems to Agricultural and Environmental Policies. Agricultural Systems 103: 585-597.
- Paris, Q. and Howitt, R. E. (1998): An Analysis of Ill-posed Production Problems Using Maximum Entropy, American Journal of Agricultural Economics, 80: 124-138.
- Röhm, O. and Dabbert, S. (2003). Integrating agri-environmental programs into regional production models: an extension of Positive Mathematical Programming. American Journal of Agricultural Economics, 85: 254-265.
- Zander, P., Borkowski, N., Hecker, J. M., Uthes, S., Stokstad, G., Rørstad P. Kr., and Bellocchi, G. (2009). Conceptual Approach to Identify and Assess Current Activities. P.D 3.3.9. SEAMLESS integrated project, EU 6th Framework program, contract no. 010036-2, (www. SEAMLESS-IP.org).

## <span id="page-14-0"></span>**Appendix I**

**Exercise 6**: another exercise of LP formulation (De Ridder et al., 2006)

A farmer owns four pieces of land (a,b,c,d) for growing three crops (P,Q,R). the pieces of land do not have equal fertility, which results in differences in quantity and quality in the harvested amount of crops per piece of land. On every piece of land more crops can be grown at the same time. The relevant data are given in the following table:

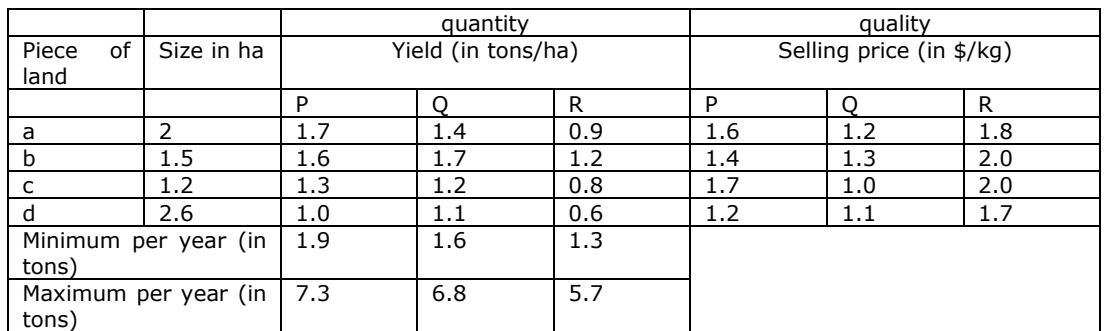

The farmer wants to maximize total sales. Formulate this problem as an LP problem.

**Exercise 7**: another exercise of LP formulation (Claassen et al., 2007)

A supermarket chain has two distribution centers (DC's).

In DC-A 5000 units of a product are stored.

In DC-B 7000 units of a product are stored.

The two DCs deliver the products to 4 shops. Relevant data are given in the table:

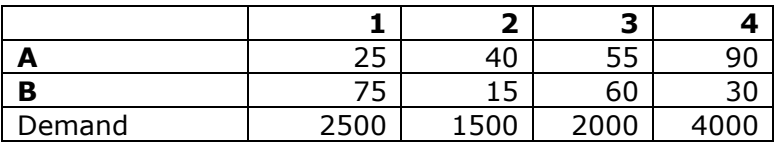

For example, the demand of shop 1 is 2500 units and the transportation costs per unit of product from DC-A to store 1 is 25  $\epsilon$  etc. The supermarket chain wants to minimize the total transportation costs. The demand should be delivered and the stock of the distribution centers should be taken into account. Formulate the LP model of this problem.

### **Exercise 8**: A blending problem (Claassen et al., 2007)

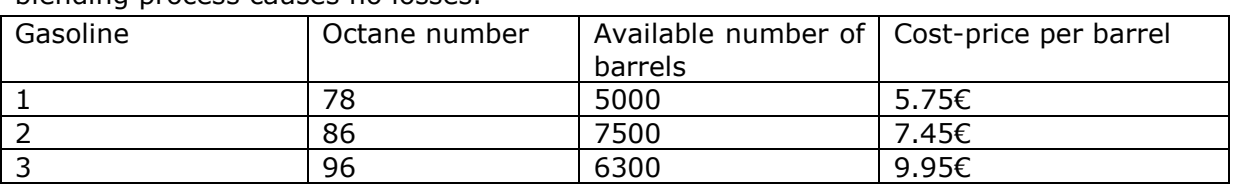

A refinery purchases three types of gasoline and blends them into two types of fuel. The blending process causes no losses.

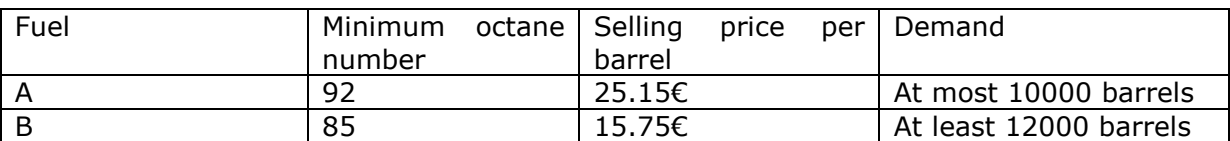

Gasoline that is not used to make fuel is sold without further blending for 10.25  $\epsilon$  per barrel if the octane number is <90 or for 12.25 per barrel if the octane number is ≥90. Give an LP-formulation of the problem if the refinery is maximizing profit.

# <span id="page-16-0"></span>**Appendix II**

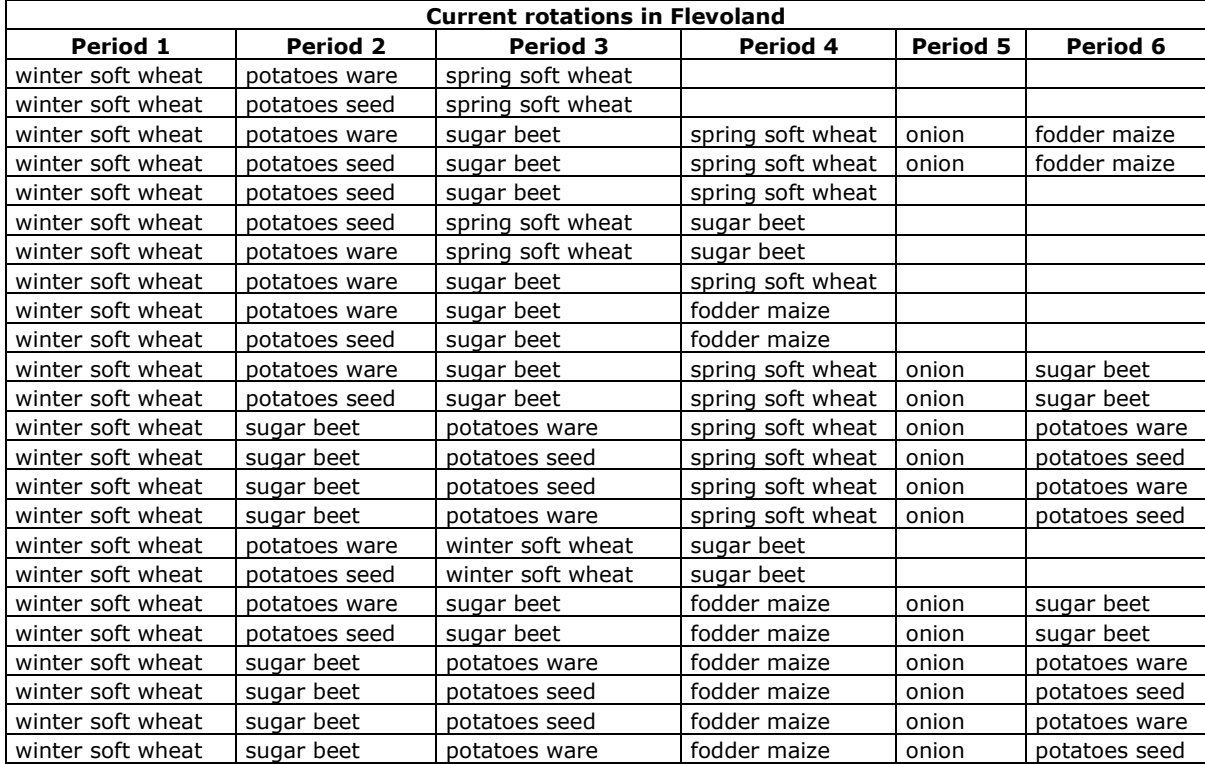